# 抗血栓療法WEBセミナー

#### **日時**

### 日時:2023年 3月 24日(金) 19:00~20:00

ZOOM Webinar による配信

#### **Web配信方法について**

**当会はWEB形式にてZoomウェビナーを用いてご参加いただけます。ご参加時のURLは、第一三共㈱社員 から送信させて頂きます。担当MRまでご連絡頂くか、右の2次元バーコードより参加メールを ご作成・ご送付によりお申込みください。 [tonooka.hideki.wv@daiichisankyo.co.jp](mailto:Tonooka.hideki.wv@daiichisankyo.co.jp) 第一三共㈱ 外岡秀樹 締め切り期日:2023年3月23日(木)**

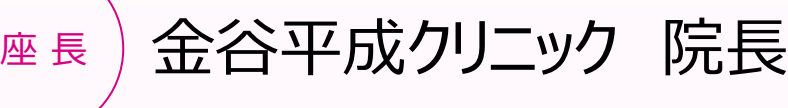

## **「高難度脳動脈瘤に対する外科治療 〜抗凝固剤の適正使用を含めて〜」**

<sup>演者</sup>)福岡大学医学部 脳神経外科

教授 安部 洋 先生

新井 鐘一 先生

※ご視聴の際には、ご施設名とお名前をご入力の上、ご視聴ください。

※入退室管理は第一三共(株)社員が行います。

※ご確認させていただいたご施設名、ご芳名は医薬品および医学薬学に関する情報提供のために利用させて頂く ことがございます。 何卒、ご理解とご協力を賜りますようお願い申し上げます。

)第一三共株式会社

主催

## Web講演会ご視聴方法

ZOOM Webinarによるご視聴は、事務局よりご案内差し上げた先生のみとなっております。 なお、本講演会は医療用医薬品に関する情報を取り扱いますので、医療関係者以外の方がいらっしゃる 公共の場所などからのアクセスはお控えください。 また、録音、録画、撮影等はお控えください。

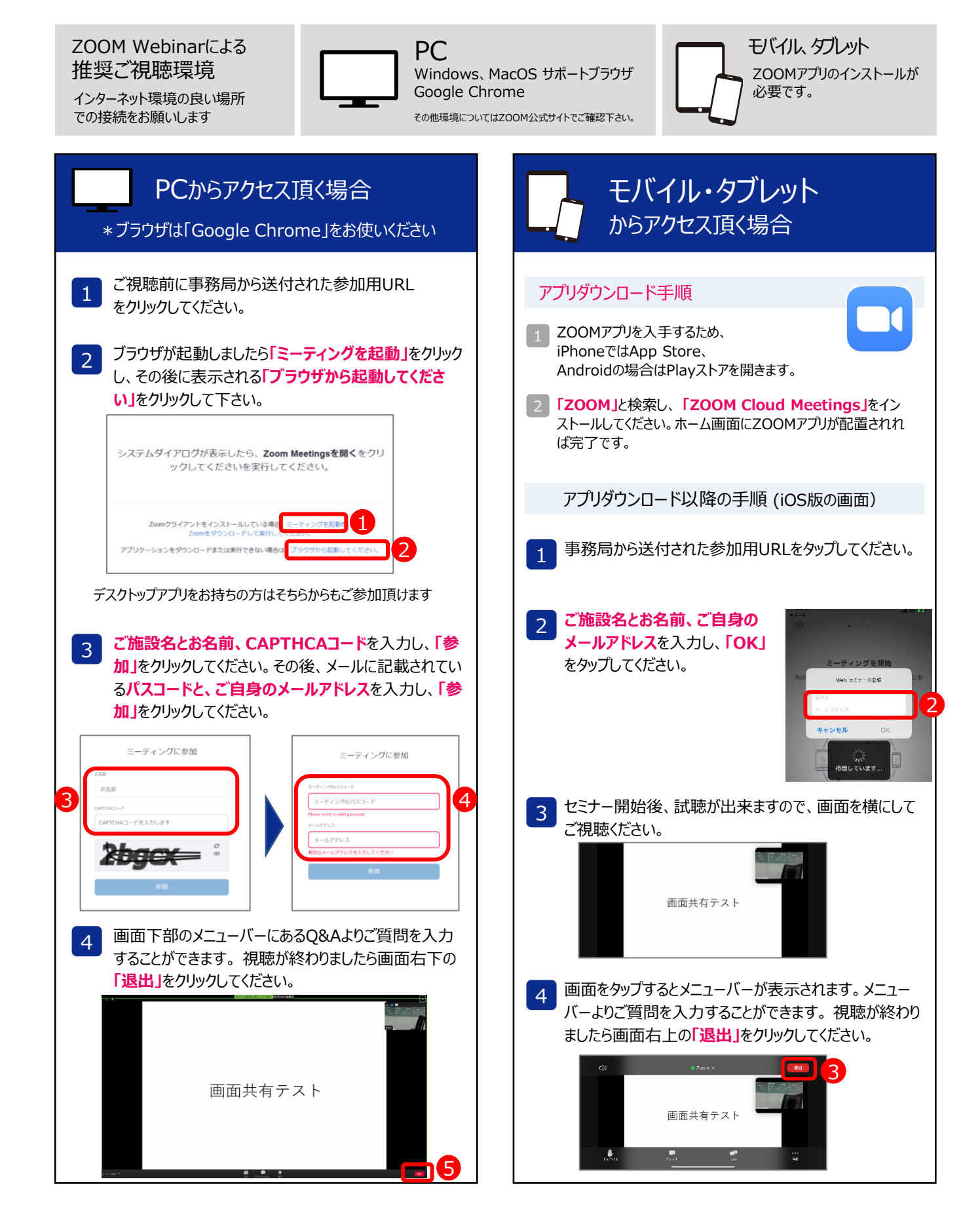